# **OpenDirect for File Backup Set**

OpenDirect restore is an additional restore options for restoring files from a Windows File backup set in AhsayOBM and AhsayACB client backup software. The OpenDirect restore method makes use of the granular restore technology to make selective restore of individual files from a large compressed or image file, for example zip, RAR, ISO files, without the need to restore the compressed or image file first, to give you a fast and convenient file restore solution.

# $\pmb{\times}$

During the OpenDirect restore process, the file(s)/folders can be viewed and/or copied from the Windows File Explorer on the Windows machine you are performing the restore. OpenDirect restore is only supported on File backup sets created and backed up using AhsayOBM on Windows platform with OpenDirect restore feature enabled.

> OpenDirect restore requires an additional OpenDirect / Granular Restore add-on module license to work. Contact your backup service provider for further details.

# **OpenDirect File Restore vs Traditional File Restore**

# **OpenDirect Restore**

OpenDirect restore allows you to quickly access individual files from a large compressed or image file by viewing and/or copying files from the file explorer on the Windows you are performing the restore, without having to fully restore the whole compressed or image file first.

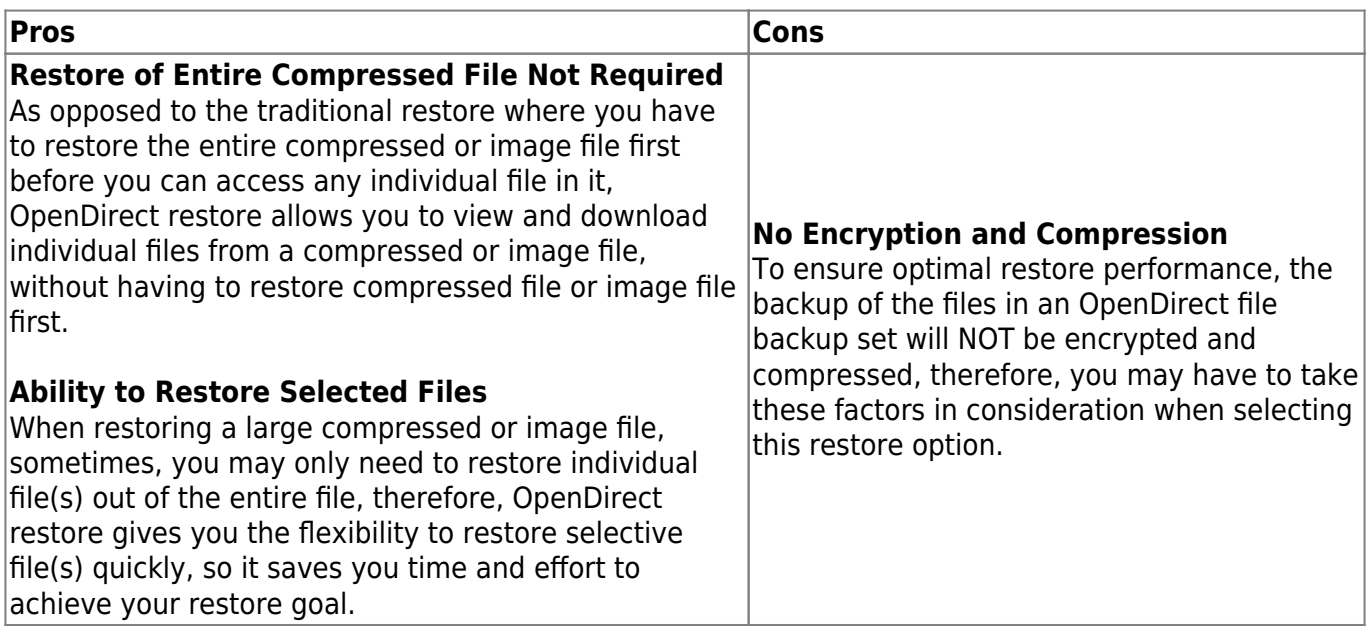

## **Traditional Restore**

The traditional restore method restores the entire compressed file or image file. Backed up data can only be accessed when complete restore is performed.

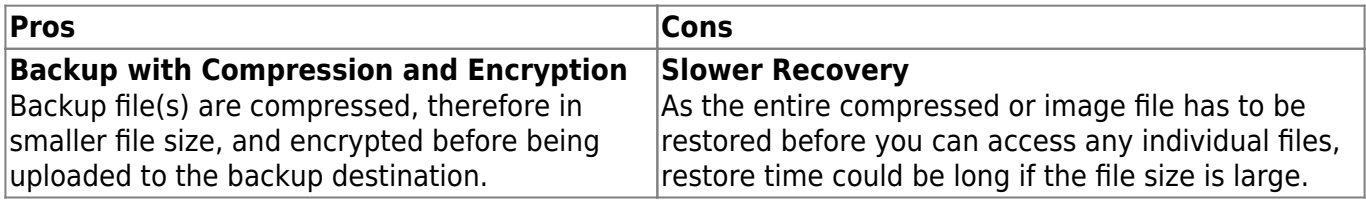

# **Requirements**

# **Supported Backup Modules**

OpenDirect restore is only supported on File backup sets created and backed up using AhsayOBM on Windows platform with OpenDirect restore feature enabled.

## **License Requirements**

An OpenDirect / Granular restore add-on module license is required per backup set for this feature to work. Contact your backup service provider for more details.

## **Backup Quota Storage**

As compression is not enabled for OpenDirect file backup sets, to optimize restore performance the storage quota required will be higher than non-OpenDirect file backup sets. Contact your backup service provider for details.

## **Windows Operating System**

As libraries for OpenDirect function only supports Windows platform, you need to install AhsayOBM / AhsayACB on these 32 bit or 64 bit Windows Operating Systems:

#### **AhsayOBM**

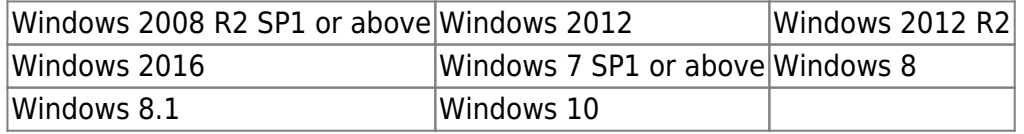

#### **AhsayACB**

Windows 7 SP1 or above Windows 8

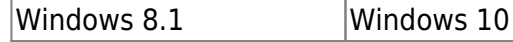

#### **Temporary Directory Requirement**

The temporary directory folder should have at least the same available size as the compressed file to be restored and should be located on a local drive to ensure optimal performance.

#### **Available Spare Drive Letter**

One spare drive letter must be available on the Windows machine for the OpenDirect restore process, as the compressed file or image is mounted on Windows as a logical drive. AhsayOBM / AhsayACB will automatically take the next available drive letter in alphabetical order for the compressed or image file.

- 1. The Windows drive letters A, B, and C are not used by OpenDirect restore.
- 2. The OpenDirect restore assigned drive letter(s) will be released once you exit from AhsayOBM / AhsayACB UI.

#### **Network Requirements**

Recommended minimum network speed is at least 100Mbps download speed.

The network bandwidth requirements will increase in proportion to the size of the compressed file/image and or the incremental delta chain length to ensure optimal performance. Working with limited network bandwidth may severely affect the granular restore performance.

You can use an online network speed test website (e.g. [speedtest.net](http://www.speedtest.net)) to get an idea of the actual bandwidth of the machine.

#### **Permissions**

The Windows login account used for installation and operation of the AhsayOBM client machine requires Administrator privileges.

#### **Other Dependencies**

The following dependencies are restore related and therefore they will be checked by AhsayOBM / AhsayACB only when an OpenDirect restore is performed. Absence of these elements will not affect the backup job but would cause the restore to fail.

- Microsoft Visual C++ 2015 Redistributable (x86) / (x64) <https://www.microsoft.com/en-us/download/details.aspx?id=48145>
- Update for Universal C Runtime in Windows

 $\pmb{\times}$ 

<https://support.microsoft.com/en-us/help/2999226/update-for-universal-c-runtime-in-windows>

• Microsoft Security Advisory 3033929 (For Windows 7 and Windows Server 2008 R2 only) <https://technet.microsoft.com/en-us/library/security/3033929.aspx>

From: <https://wiki.ahsay.com/> - **Ahsay Wiki**

Permanent link: **[https://wiki.ahsay.com/doku.php?id=public:open\\_direct](https://wiki.ahsay.com/doku.php?id=public:open_direct)**

Last update: **2019/08/21 15:11**